# **5. Applications of Integration**

# **5.1 Average Value**

Find the average value of the function on the given interval.

- 1.  $f(x) = \sin x$  on  $[0, \pi/2]$
- 2.  $y = x_{\text{on}} [0, 4]$
- 3.  $y = x^3$  on [0, 4]
- 4.  $g(t) = 1/t^2$  on [1, 10]
- 5. Find the number  $k$  such that the average value of  $f(x)$  $= x<sup>4</sup>$  on the interval [-*k*,*k*] is equal to 1.

## **5.2 Area Between Curves**

Find the area between the shaded region:

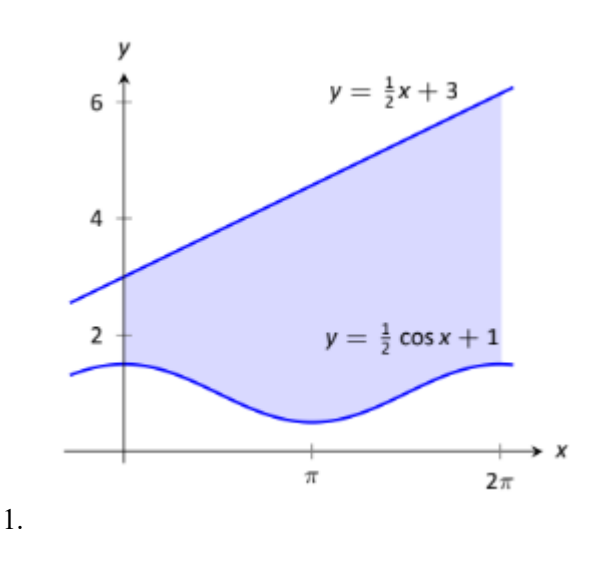

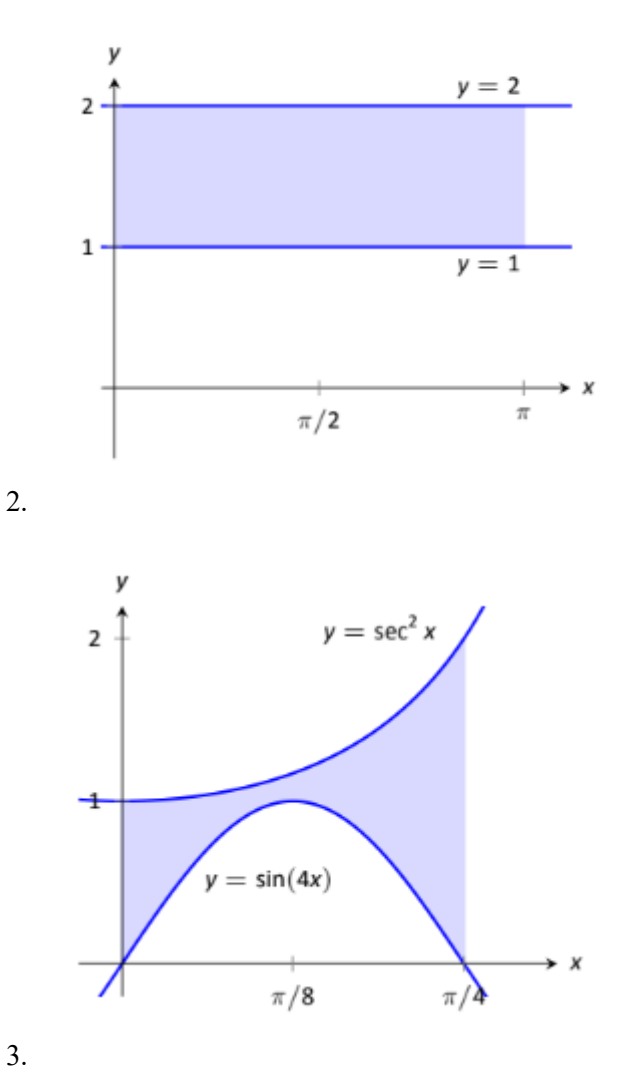

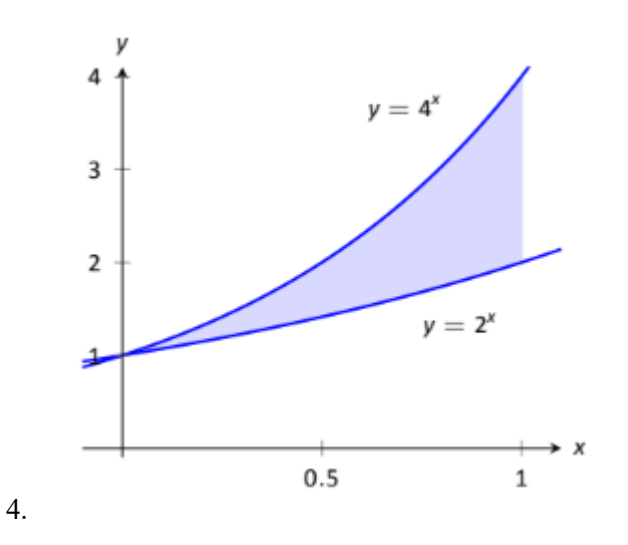

Find the total area enclosed by the functions *f* and *g*.

5. 
$$
f(x) = 2x^2 + 5x - 3
$$
,  $g(x) = x^2 + 4x - 1$ 

- $f(x) = \sin x, g(x) = 2x/\pi$ 6.
- 7.  $f(x) = x, g(x) = \sqrt{x}$
- 8.  $f(x) = \cos x, g(x) = \sin x$  (only include the area over one period)

#### Compute the following areas by using:

- (a) An integral over *dx*
- (b) An integral over *dy*

9.

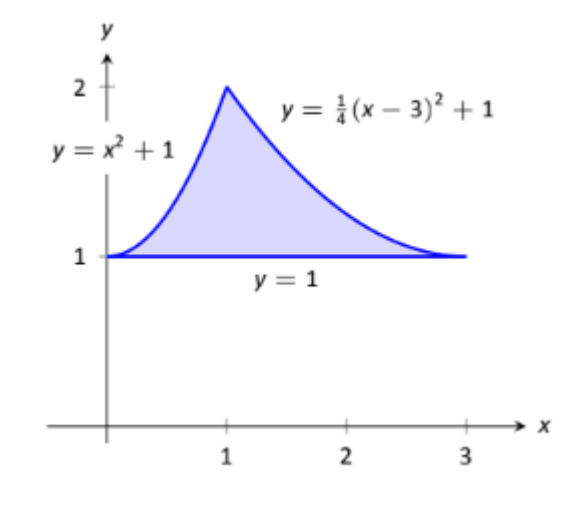

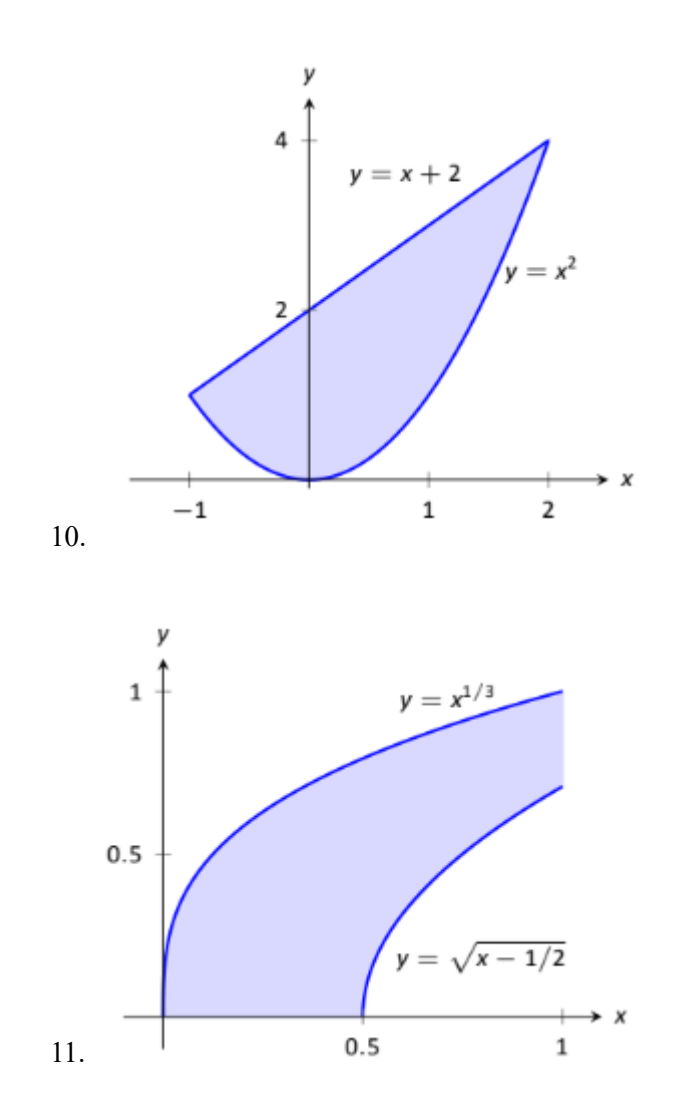

### **5.3 Volume (Washer and Disk Method)**

Use the washer or disk method to find the volume of the solid created when the shaded region is revolved around the *x*-axis.

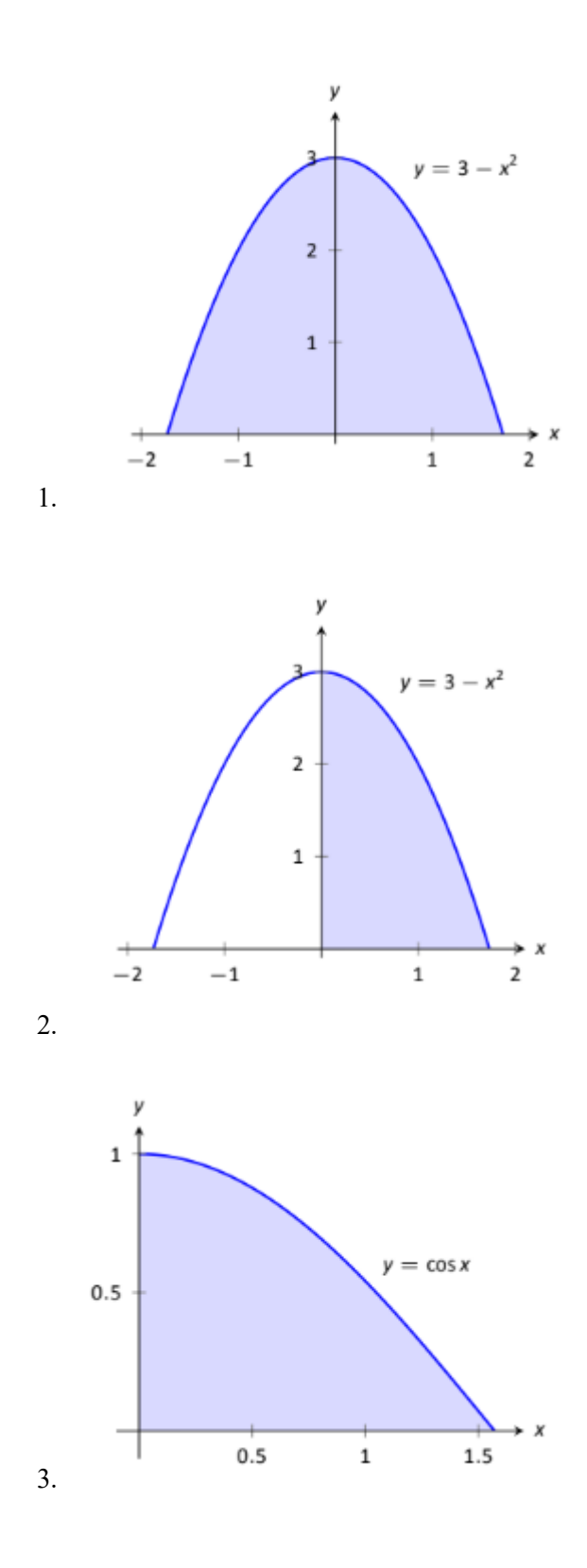

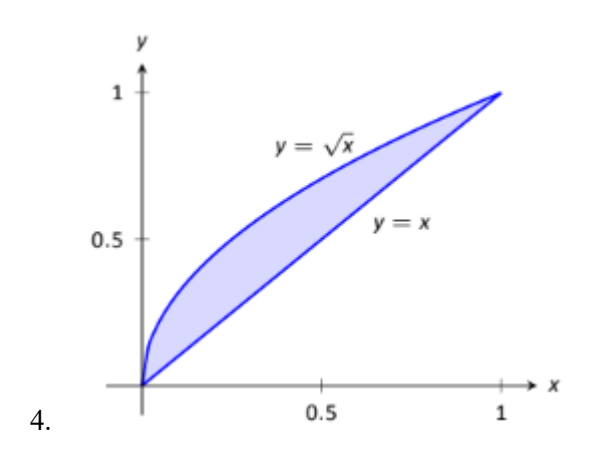

Use the washer or disk method to find the volume of the solid generated by rotating the region about each of the given axes.

- 5. Region bounded by:  $y = \sqrt{x}$ ,  $y = 0$  and  $x = 1$ Rotate about:
	- (a) The *x*-axis
	- (b)  $y = 1$
	- (c) The *y*-axis
	- (d)  $x = 1$
- 6. The triangle with vertices  $(1, 1), (1, 2)$  and  $(2, 1)$ Rotate about:
	- (a) The *x*-axis
	- (b)  $y = 2$
	- (c) The *y*-axis
	- (d)  $x = 1$
- 7. Region bounded by  $y = 1/\sqrt{x^2 + 1}$ ,  $x = -1$ ,  $x = 1$  and the x-axis. Rotate about: (a) The *x*-axis (b)  $y = 1$ (c)  $y = -1$

## **5.4 Volume (Shell Method)**

Use the shell method to find the volume of the solid created when the shaded region is revolved around the *y*-axis.

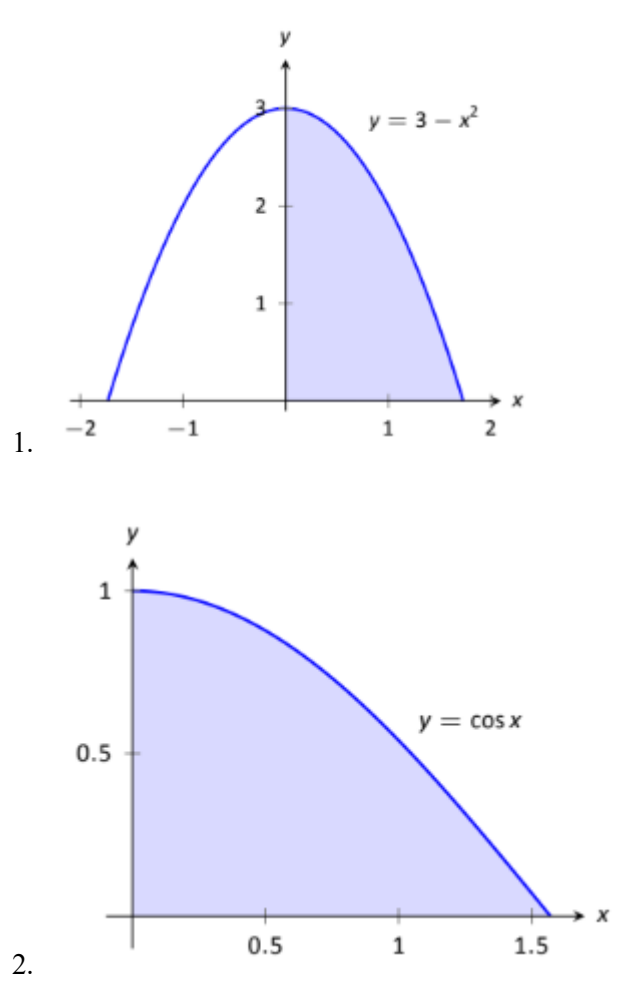

(Note: Only setup the integral for this one)

Use the shell method to find the volume of the solid created when the shaded region is revolved around the *x*-axis.

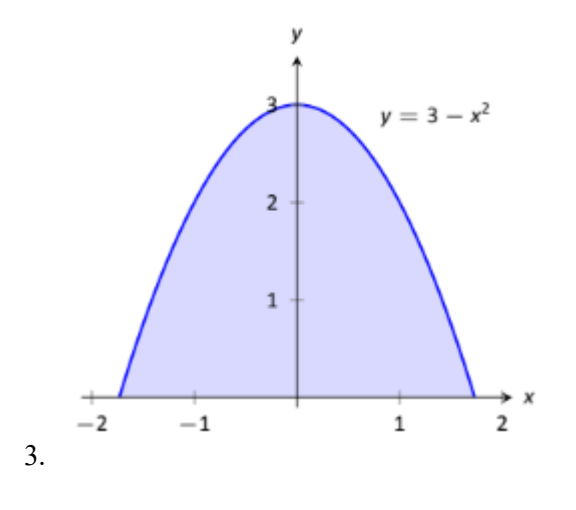

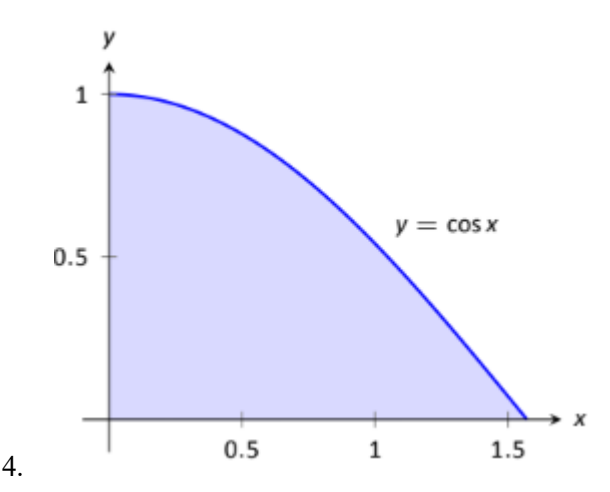

Note: Only setup the integral for this one.

Use the shell method to find the volume of the solid generated by rotating the region about each of the given axes.

- 5. Region bounded by:  $y = \sqrt{x}$ ,  $y = 0$  and  $x = 1$ Rotate about:
	- (a) The *x*-axis
	- (b)  $y = 1$
	- (c) The *y*-axis
	- (d)  $x = 1$
- 6. The triangle with vertices  $(1, 1), (1, 2)$  and  $(2, 1)$ Rotate about:
	- (a) The *x*-axis
	- (b)  $y = 2$
	- (c) The *y*-axis
	- (d)  $x = 1$
- 7. Region bounded by

 $y = 1/\sqrt{x^2 + 1}$ ,  $x = -1$ ,  $x = 1$  and the x-axis. Rotate about: (a) The *x*-axis (b)  $y = 1$ (c)  $y = -1$ 

## **5.5 Volumes using Cross-Sectional Areas**

Find the following volumes by finding the cross-sectional areas and integrating.

Created by Allen Tsao (Bothell STEM Coach) Questions are derived from **APEX [Calculus](http://www.apexcalculus.com/) textbook** and **[OpenStax](https://openstax.org/details/books/calculus-volume-1) Calculus Volume 1**. A right circular cone with height of 10 and base radius of 5.

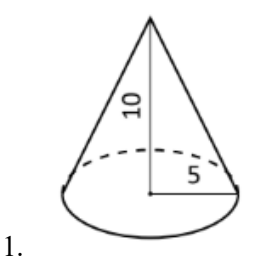

A right triangular cone with height of 10 and whose base is a right, isosceles triangle with side length 4.

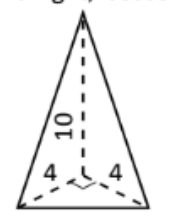

2.

3. Consider the following region on the interval [0,1].

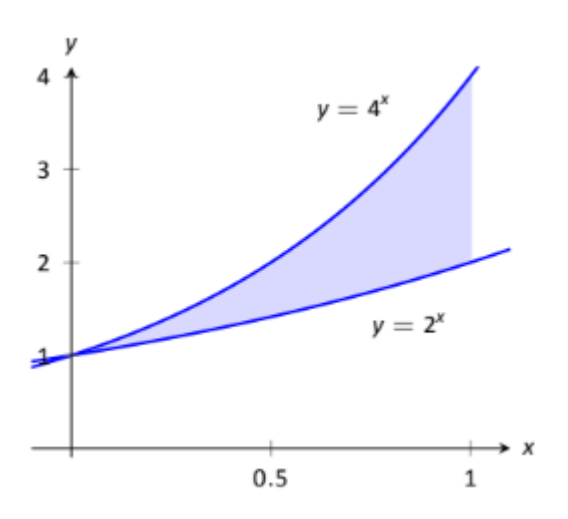

Find the volume if the cross-sectional areas perpendicular to the x-axis are:

- a) Squares
- b) Isosceles Right Triangles
- c) Semispheres
- d) Equilateral Triangles